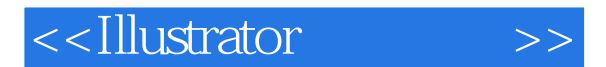

<<Illustrator >>

- 13 ISBN 9787302270126
- 10 ISBN 7302270120

出版时间:2011-12

页数:306

PDF

更多资源请访问:http://www.tushu007.com

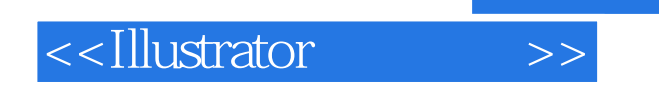

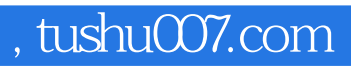

本书介绍了IllustratorCS3的基本操作和进行图形设计的方法与技巧,内容包括Illustrator基础知识,

 $\rm{Illustrator}$ 

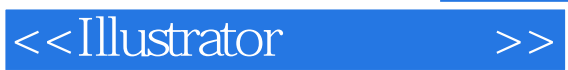

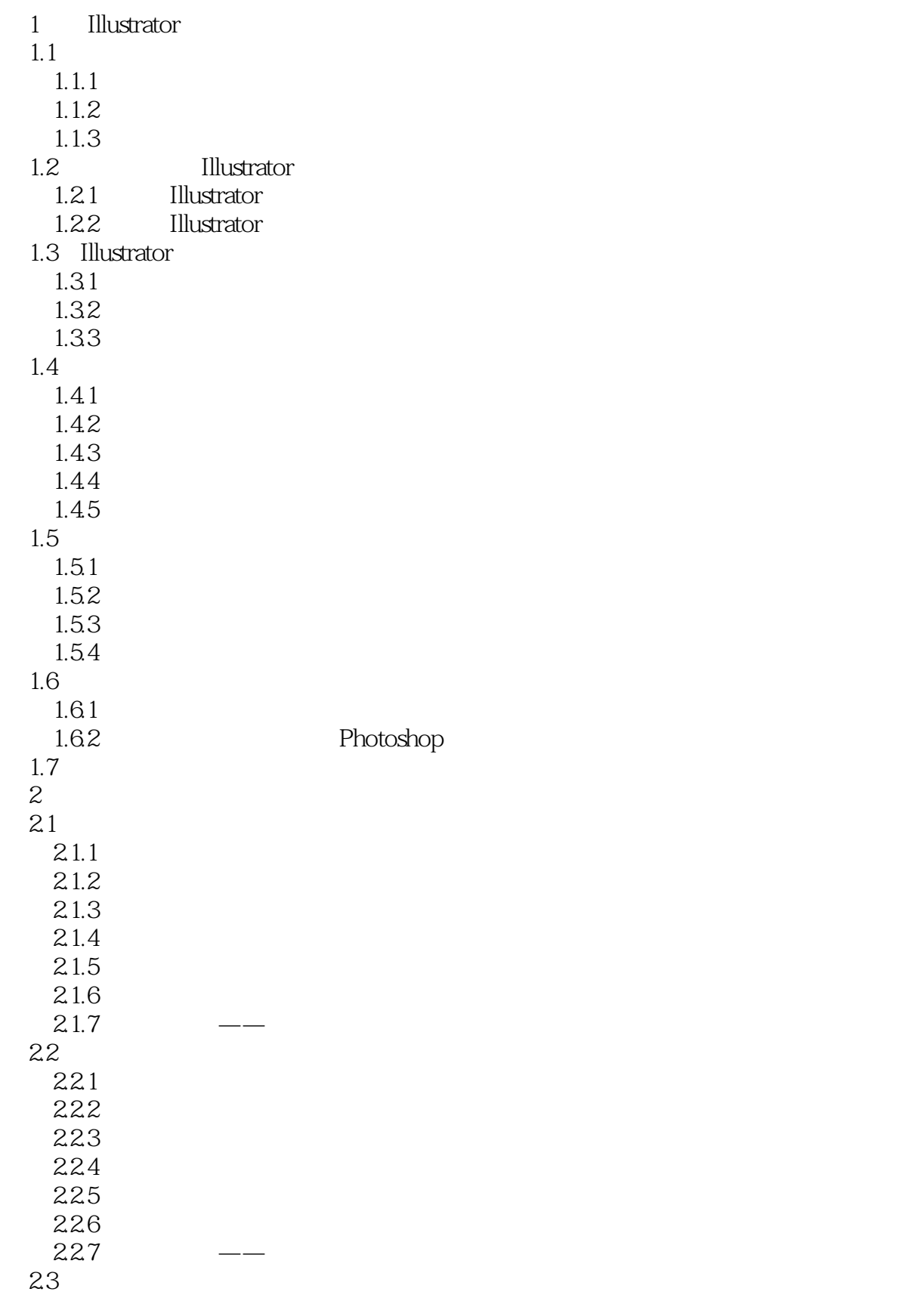

<<Illustrator >>

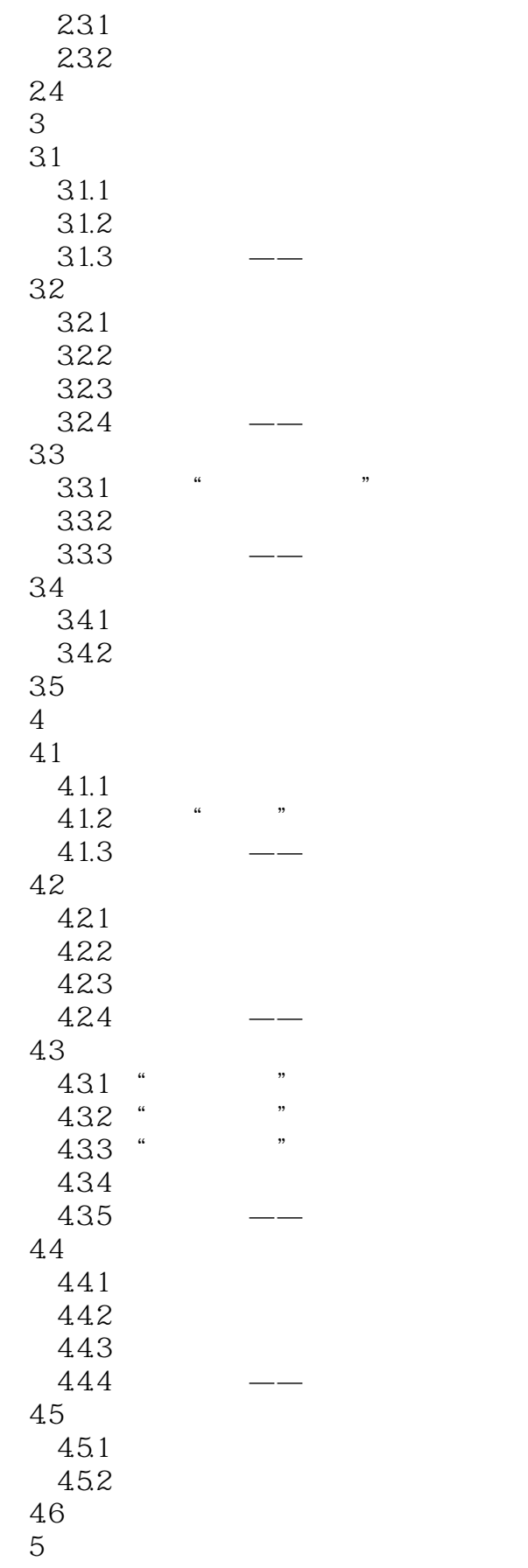

<<Illustrator >>

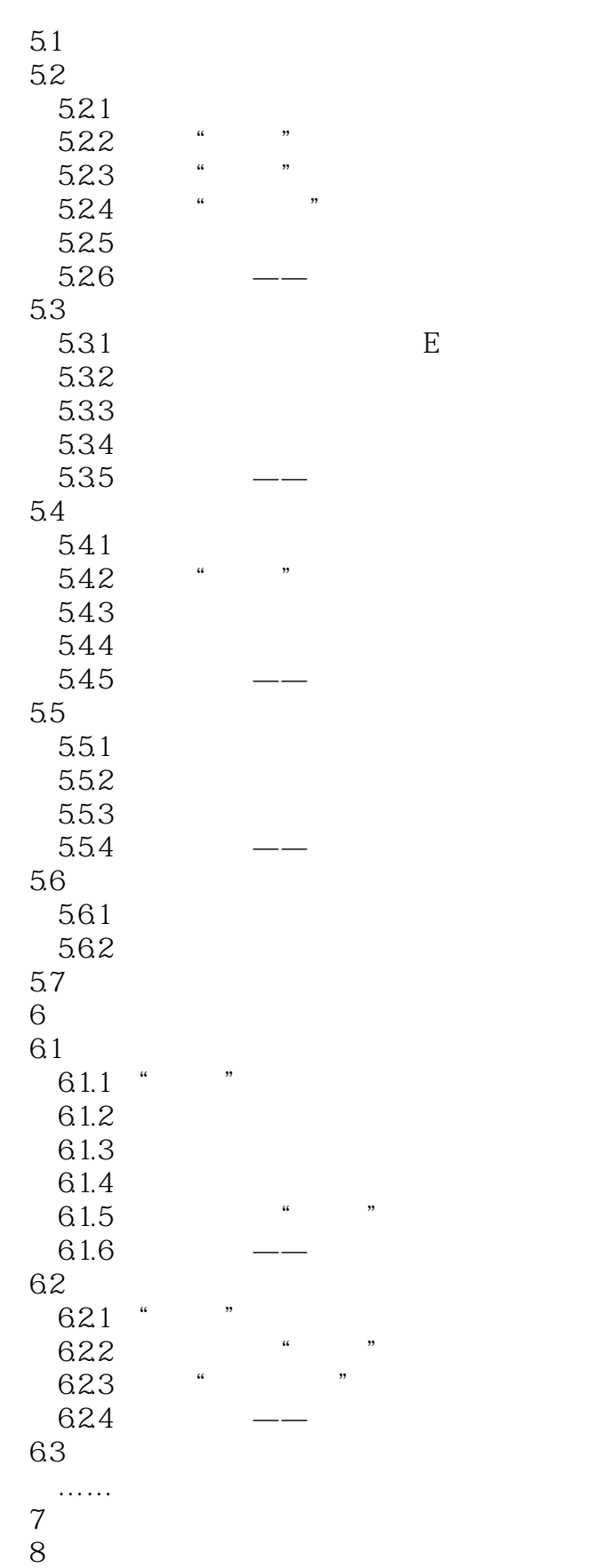

第9章 图层和蒙版

<<Illustrator >>

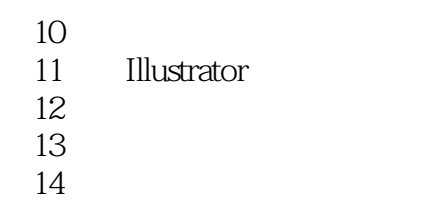

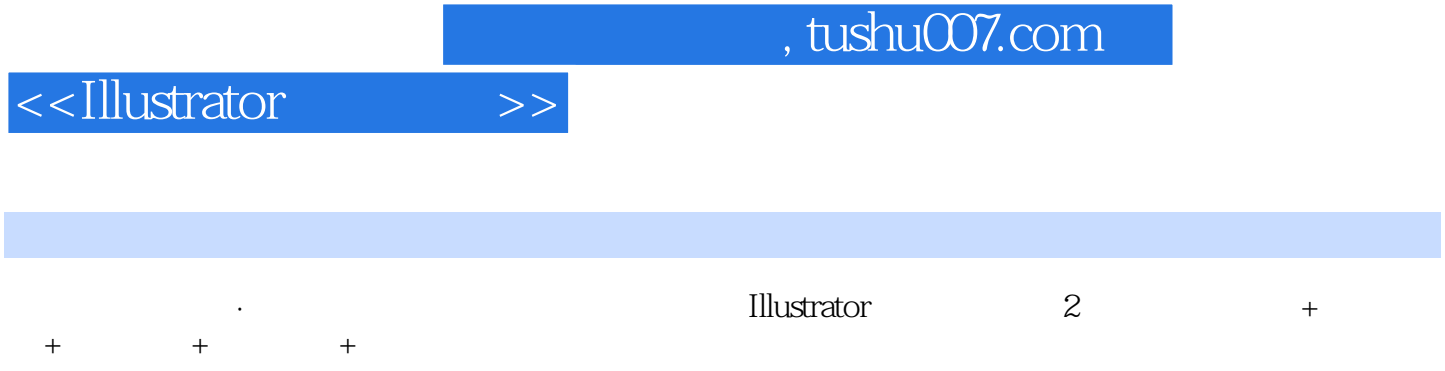

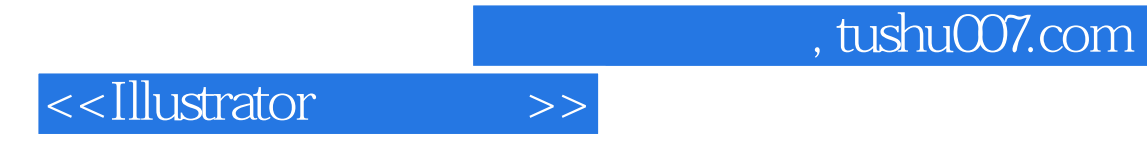

本站所提供下载的PDF图书仅提供预览和简介,请支持正版图书。

更多资源请访问:http://www.tushu007.com